$2010$  PDF

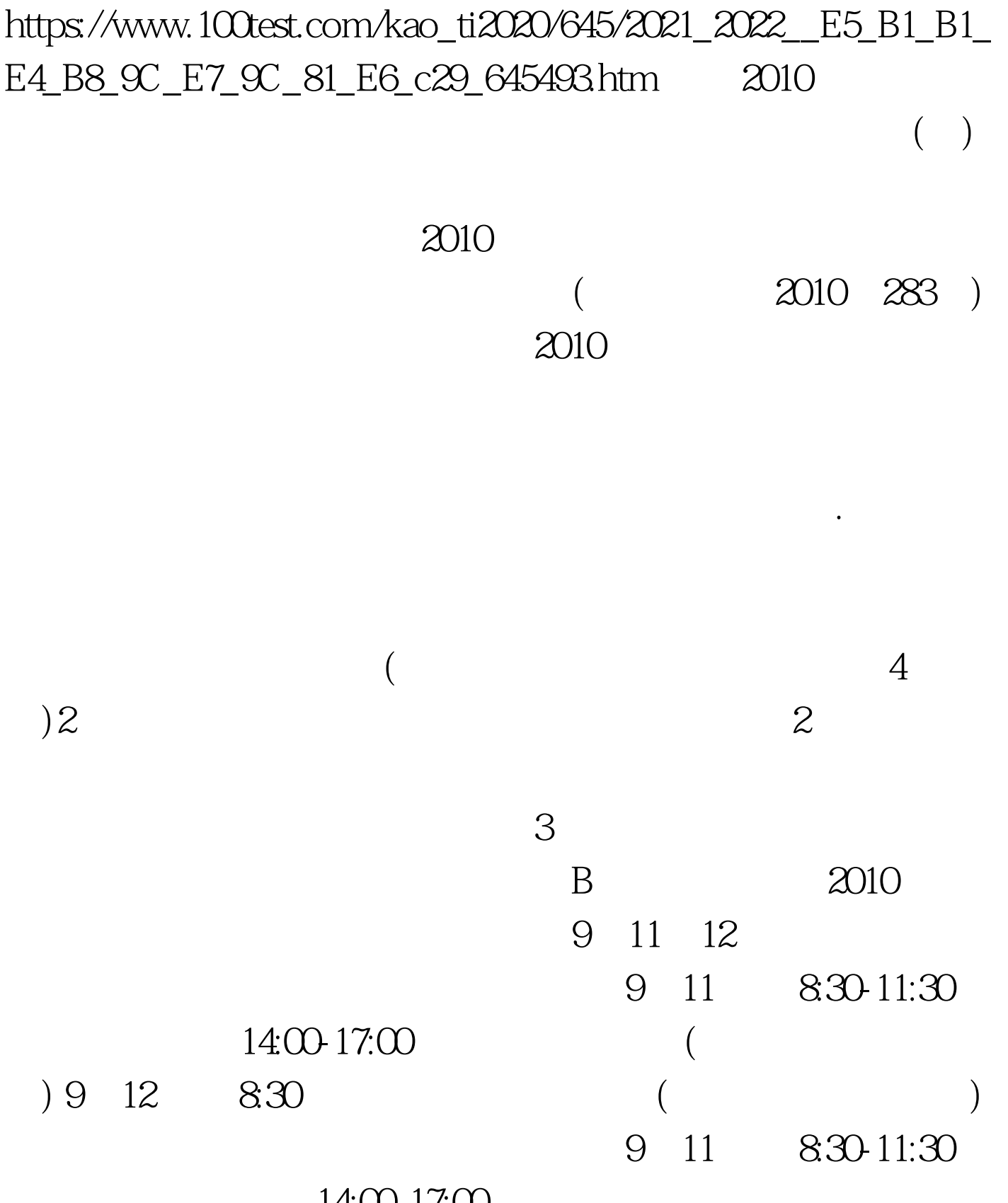

14:00-17:00

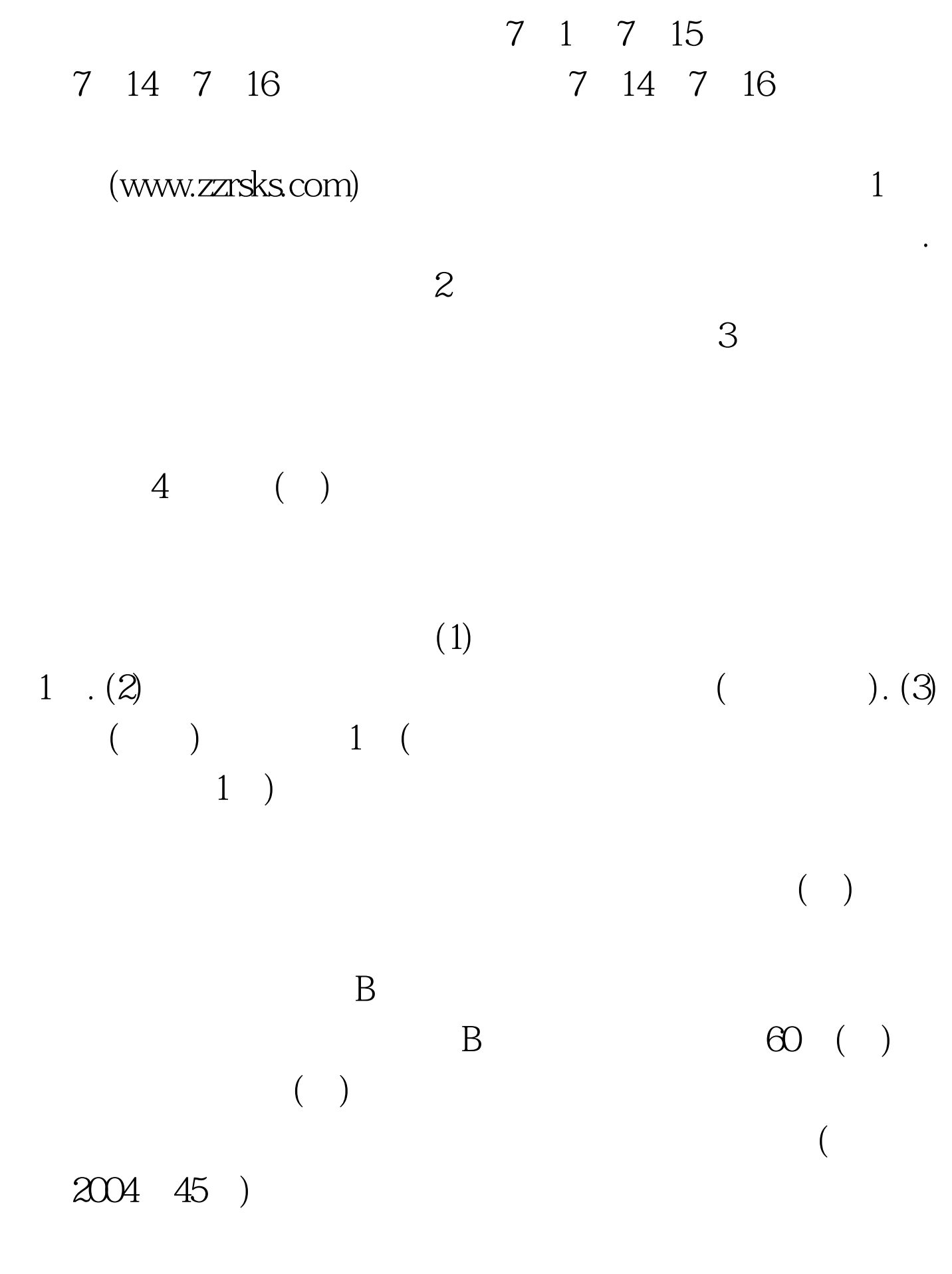

 $($ 

 $\left(\begin{array}{c}\right.\end{array}$  $(\hspace{7mm})$  ( )  $\overline{a}$  $)$  $($  )  $2B$  ( ).

10 10  $2004$  196 每人每科60元,外语口试每人54元。 六、报名成功的考生须 于2010年9月6日至12日登陆山东人事考试信息网(网 WWW.RSKS.SDRS.GOV.CN)  $($ 

 $(\Box)$ 

 $100Test$ www.100test.com